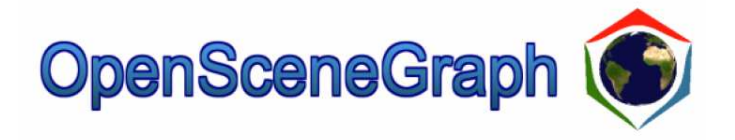

448430 Spring 2009 4/6/2009 Kyoung Shin Park Multimedia EngineeringDankook University

### Setup OSG

- Download OSG 2.6.0
	- http://dis.dankook.ac.kr/lectures/msd09/OSG-2.6.0.zip
- Unzip it at C:\OSG drive
- Set environment variables
	- Go to Control panel -> System icon -> Advanced tab -> Environment variables
	- Add "C:\OSG\OSG-2.6.0\bin; C:\OSG\OSG-2.6.0\bin\osgplugins-2.6.0; C:\OSG\OSG-2.6.0\bin\3rdParty" for System's "Path" variable
	- Create a new variable called "OSG\_FILE\_PATH" and set the value  $\#C \setminus \text{O}(\overline{C}) \cap C \subseteq \mathcal{X}(\mathcal{C})$ "C:\OSG\OSG-2.6.0\Data" for the variable
	- Create a new variable "OSG\_NOTIFY\_LEVEL" to "NOTIFY\_INFO"
	- Create a new variable "OSG\_ROOT" to "C:\OSG\OSG-2.6.0"
	- Create a new variable "OSG\_SCREEN" to "0"

# Verifying Your OSG Installation

- Open a command window and run "osgversion"
- Open a command window and run "osgviewer cow.osg"

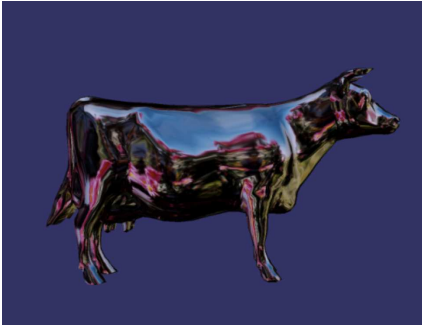

- osgviewer --help
- osgviewer --clear-color 1.0,1.0,1.0,1.0 cow.osg
- osgviewer --image osg256.png

# Environment Variables

- Two environment variables often used for OSG applications including osgviewer
- File Search Path
	- OSG\_FILE\_PATH
		- Specifies the search path OSG uses when loading image and model files
		- If a data file is not in the current directory, OSG finds and loads it from the directory path specified in OSG\_FILE\_PATH
- **□** Debug Message Display
	- OSG\_NOTIFY\_LEVEL
		- Can show large amount of debugging information to std::cout
		- OSG\_NOTIFY\_LEVEL controls how much debugging information OSG displays
		- The values can be one of the ALWAYS (least verbose), FATAL, WARN, NOTICE, INFO, DEBUG\_INFO, DEBUG\_FP (most verbose)

# Playing with osgviewer

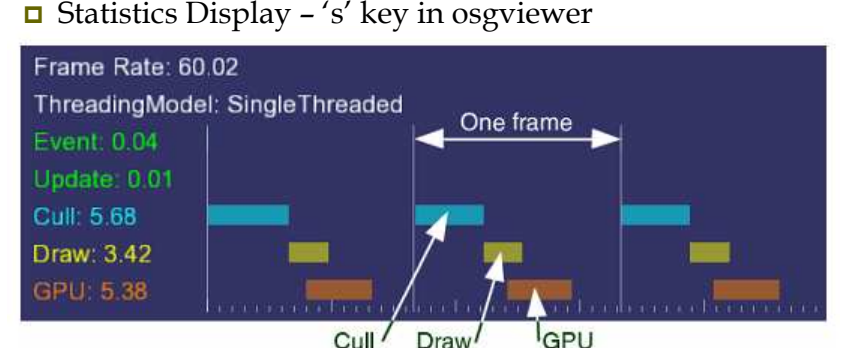

- 'w' key to cycle between wireframe, point, filled polygon rendering mode
- $\Box$  't' key to toggle between textured and non-textured
- 'f' key to toggle between fullscreen and windowed rendering

# Compiling OSG Applications

- Use Visual Studio 2005 (install service pack 1)
- $\Box$  Add the following path to the Additional Include Directories to
	- \$(OSG\_ROOT)\include
	- Similarly, set the Additional Library Directories to
	- \$(OSG\_ROOT)\lib
- And add the libraries to the input option of the linker setting
	- Release Mode: osgViewer.lib osgDB.lib osgUtil.lib osg.lib OpenThreads.lib opengl32.lib glu32.lib
	- Debug Mode: osgViewerd.lib osgDBd.lib osgUtild.lib osgd.lib OpenThreadsd.lib opengl32.lib glu32.lib

# Scene Graphs

## A hierarchical tree data structure

- Organizes spatial data for efficient rendering
- $\Box$  Following picture shows an abstract scene graph consisting of terrain, a cow, and a truck

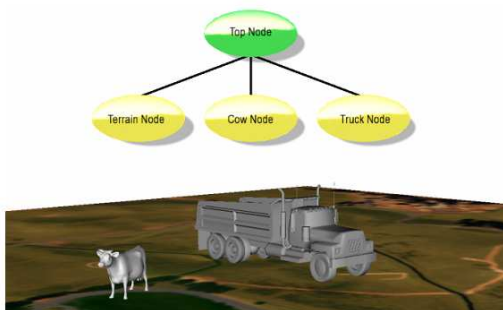

# Scene Graphs

 $\Box$  Think of a 3D scene containing a room with a table and two identical chairs. two identical chairs

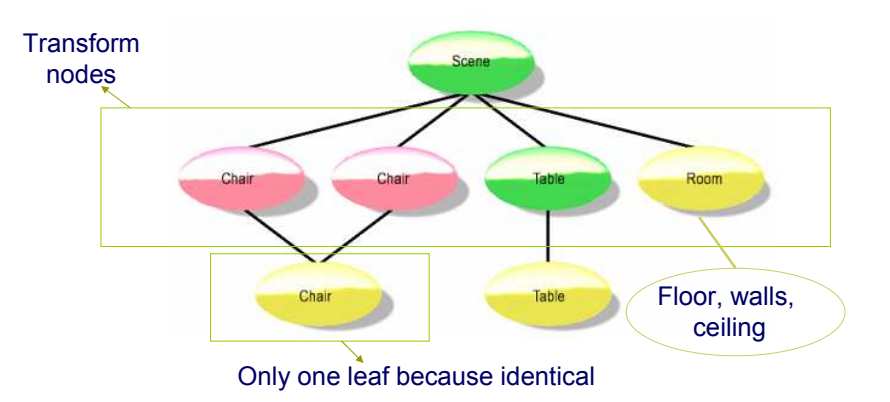

#### Scene Graphs

- Scene graph tree is head by a top-level root node
- **□** Right under the root node, group nodes organize geometry and the rendering state that controls their appearance
- Root and group nodes can have zero or more children
- Leaf nodes contain the actual geometry

## Scene Graphs

- Common scene graph libraries are
	- $\blacksquare$  VRML
	- SGI Inventor
	- SGI Performer
	- OpenSG
	- OpenSceneGraph
	- Panda3D (from Disney)
	- Java3D

#### Scene Graphs

- Benefits of putting world into a scene graph
	- Grouping of related objects
	- Co-movement of connected objects
	- Better pruning of unseen objects (via bounding volumes)
		- Leaf has a bounding volume
		- Grouping node has a bounding volume that encompasses all sub nodes
	- Bounding volumes also serve to help with faster determination of intersections
	- Features can be inherited
		- Color
		- Texturing
		- Lighting
		- Position

# Scene Graph Nodes

- Scene Graphs usually a variety of different node types
	- $\blacksquare$  Geometry (with several sub-types: primitives, loading objects)
	- Material
	- Transformation Modify transformation state of child geometry
	- Lighting
	- Selective rendering
		- Switch Enable or disable their children
		- Sequence Select children based on sequence time interval
		- LOD Select children based on distance from the viewer
	- **C**eneric grouping
	- Camera

#### Scene Graph Features

- **□** Scene Graphs provide additional features and capabilities
	- Spatial organization
		- Scene graph tree structure lends to intuitive spatial organization
	- Culling
		- View frustum and occlusion culling reduces overall system overloads
	- LOD
		- Efficient rendering at varying levels of detail
	- Translucency
		- Correct and efficient translucent (non-opaque) geometry sorted by depth and rendered in back-to-front order
	- State change minimization
		- Scene graphs commonly sort geometry by state to minimize the state changes
	- File I/O
		- Reading and writing 3D data
	- And more

## Rendering Scene Graphs

- OSG includes a fourth traversal, Event traversal
	- **processes input and other events each frame just before the** update traversal
- OSG scene graph traversals

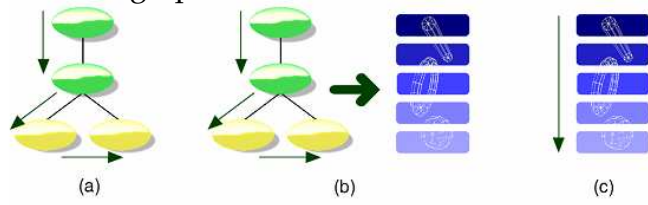

#### Figure 1-8 Scene graph traversals

Rendering a scene graph typically requires three traversals. In (a), the update traversal modifies geometry, rendering state, or node parameters to ensure the scene graph is up-to-date for the current frame. In (b), the cull traversal checks for visibility, and places geometry and state references in a new structure (called the render graph in OSG). In (c), the draw traversal traverses the render graph and issues drawing commands to the graphics hardware.

# Rendering Scene Graphs

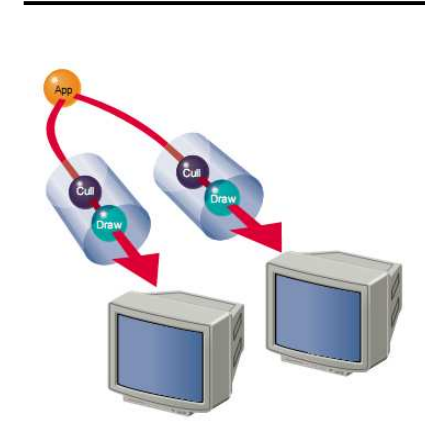

- Scene graphs often supports multiple stages while rendering
- □ Update (App) traversal
	- allows the application to modify the scene graph
- □ Cull traversal
	- tests the bounding volumes of all nodes for inclusion in the scene
- □ Draw (Render) traversal
	- traverses the list of geometry created during the cull traversal and issues low-level graphics API (e.g., OpenGL) to render that geometry

## Rendering Scene Graphs

- $\Box$  These traversals are executed once for each rendered frame
- $\Box$  For stereo rendering and multiple display systems
	- Update traversal is executed once per frame
	- **Cull and draw traversals execute once per view per frame**

## OpenSceneGraph

- Open source high performance scene graph toolkit
	- Written in ANSI C++, Standard Template Library (STL), and OpenGL low-level graphics API
	- Supports view frustum culling, occlusion culling, small feature culling
	- Level of Detail (LOD)
	- Vertex arrays, vertex buffer objects
- Supports multi-platform
	- Windows, Mac OSX, Linux, and others
- Support multiple file formats
	- COLLADA, MAX (.3ds), Performer (.pfb), LightWave (.lwo), Alias Wavefront (.obj), OpenFlight (.flt)
- Node kits
	- Particle system, high quality anti-aliased text, special effects framework, interactive controls

# OSG Naming Conventions

- Namespaces
	- osg, osgSim, osgFX
- **□** Classes
	- MatrixTransform, NodeVisitor, Optimizer
- Class methods
	- addDrawable(), getNumChildren(), setAttributeAndModes()
- Templates
	- ref\_ptr<>, graph\_array<>, observer\_ptr<>
- Statics variables and functions
	- s\_applicationUsage, s\_ArrayNames()
- Globals
	- g\_NotifyLevel, g\_readerWriter\_BMP\_Proxy

# OSG Components

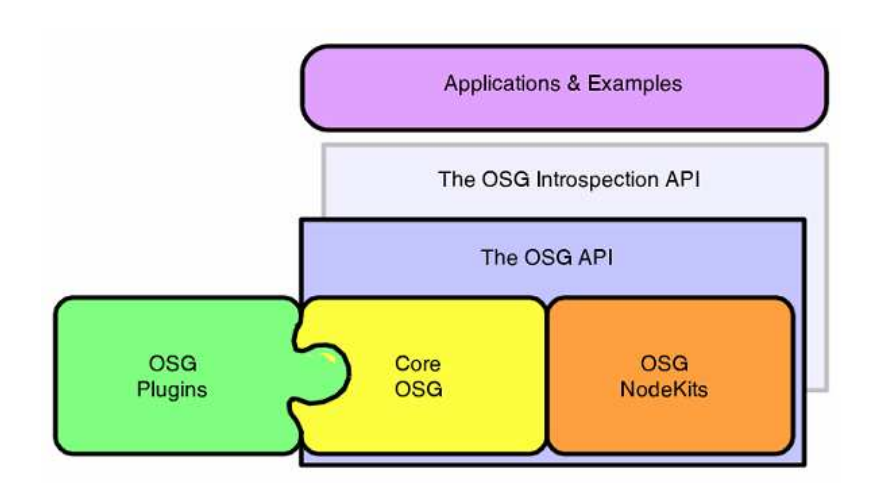

# OSG Components

- Core OSG
	- provides essential scene graph and rendering capability
	- And additional functionality that 3D graphics applications typically require
- OSG NodeKits
	- **Extend the functionality of core OSG scene graph node classes to** provide higher-level node types and special effects
- OSG Plugins
	- reads and writes 2D image and 3D model files
- Interoperability libraries
	- allow OSG to be integrated with other programming languages, such as Python and Lua
- $\Box$  Extensive collection of applications and examples

#### OSG Libraries

### $\Box$  osg library

- Contains the scene graph node classes
- Vector, matrix math, geometry, rendering specification and management
- Other classes required to build 3D applications, such as argument parsing, animation path management, and error and warning communication

## $\Box$  osgUtil library

■ Contains classes and functions for operating on a scene graph and its contents, gathering statistics and optimizing a scene graph, and creating the render graph

## **□** osgDB library

- Contains classes and functions for creating and rendering 3D databases

## OSG Libraries

## **□** osgViewer library

- **Contains classes that manage views into the scene**
- $\blacksquare$  Integrates OSG with a wide variety of windowing systems

# OpenSceneGraph Classes

# **□** osg Library

- Namespace: osg
- Header files <OSG\_DIR>/include/osg
- Windows library files: osg.dll and osg.lib
- $\blacksquare$  Node the base class for all nodes in the scene graph, contains methods to facilitate scene graph traversals, culling, application callbacks, state management
- Group the base class for any node that can have children
- Geode (Geometry Node) corresponds to the leaf node in OSG; has no children, but contains osg::Drawable objects that contain geometry for rendering
- LOD the LOD class displays its children based on their distance to the view point

# OpenSceneGraph Classes

- $\blacksquare$  MatrixTransform the class contains a matrix that transforms the geometry of its children the geometry of its children
- Switch contains a Boolean mask to enable or disable processing of its children

## **□** Geometry classes

- Drawable the base class for storing geometric data
- Geometry act as high-level wrappers around the OpenGL vertex array functionality
- Primitive Set the class provides high-level support for the OpenGL vertex array drawing commands
- Vector classes (Vec2, Vec3, etc.)
- Array classes (Vec2Array, Vec3Array, etc)

## OpenSceneGraph Classes

- State Management Classes
	- StateSet OSG stores a collection of state values (called modes and attributes) in the StateSet class; any osg::Node in the scene graph can have StateSet associated with it
	- Modes analogous to the OpenGL calls glEnable() and glDisable();<br> $\frac{1}{2}$ modes allow us to turn on and off features in the OpenGL fixedfunction rendering pipeline, such as lighting, blending, and fog; use osg::StateSet::setMode()
	- Attributes store state parameters; use osg::StateSet::setAttribute()
	- Texture attributes and modes use osg::StateSet::setTextureMode() and osg::StateSet::setTextureAttribute()

### ■ And many more

## OpenSceneGraph Libraries

## osgUtil Library

- Namespace: osgUtil
- Header files <OSG\_DIR>/include/osgUtil
- Windows library files: osgUtil.dll and osgUtil.lib
- Intersection
	- Intersector, IntersectionVisitor, LineSegmentIntersector, PolytopeIntersector, PlaneIntersector
- Optimization
	- Optimizer, Statistics and StatesVisitor
- **E** Geometry Manipulation
	- Simplifier, Tessellator, DelaunaryTrianglator, TriStripVisitor, SmoothingVisitor, Texture map generation

# OpenSceneGraph Libraries

## **□** osgDB Library

- Namespace: osgDB
- Header files <OSG\_DIR>/include/osgDB
- Windows library files: osgDB.dll and osgDB.lib

# **□** osgViewer Library

- Namespace: osgViewer
- Header files <OSG\_DIR>/include/osgViewer
- Windows library files: osgViewer.dll and osgViewer.lib